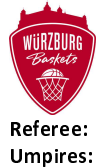

**Würzburg Baskets** 

82 : 90 FC Bayern München Basketball

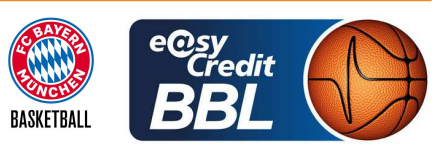

**LOTTERMOSER Robert BOHN Andreas / FINGERLING Stefan BENDER Ute** Commissioner:

Attendance: 3.140 Würzburg, tectake Arena Würzburg (3.140 Plätze), SO 14 APR 2024, 18:30, Game-ID: 33435

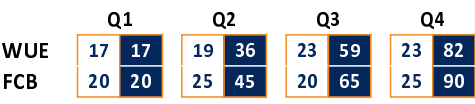

## WUE - Würzburg Baskets (Coach: FILIPOVSKI Sasa)

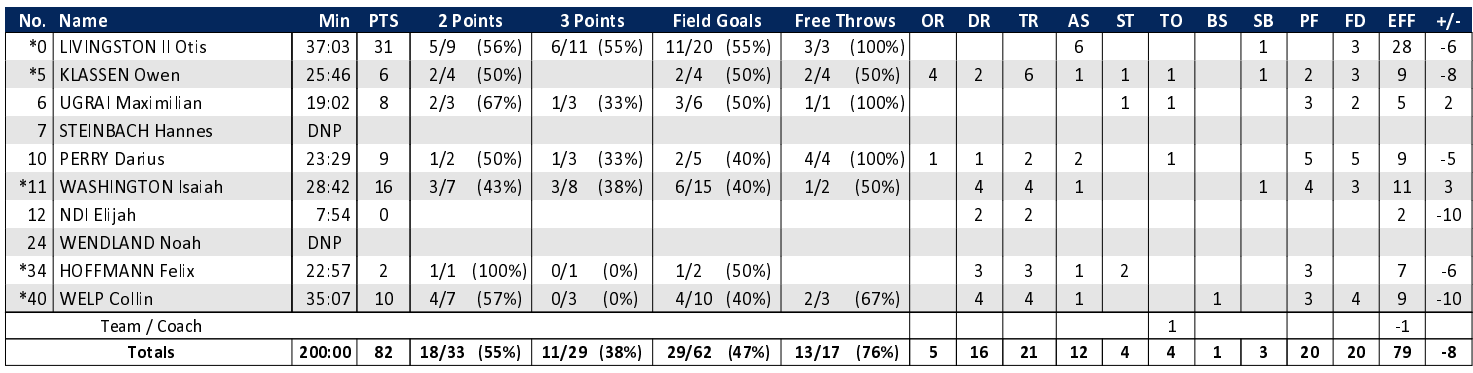

## FCB - FC Bayern München Basketball (Coach: LASO Pablo)

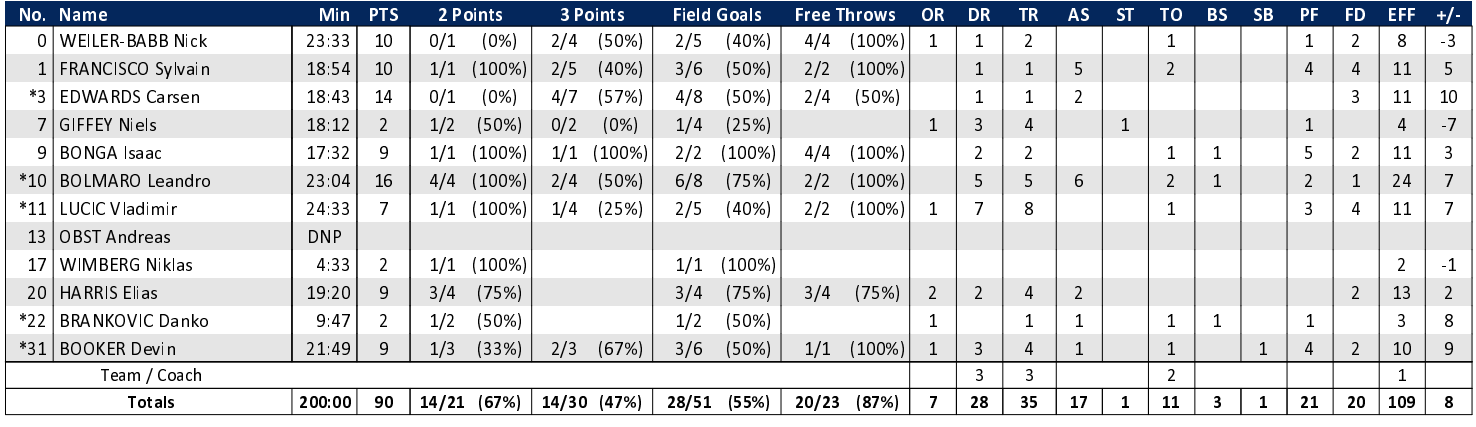

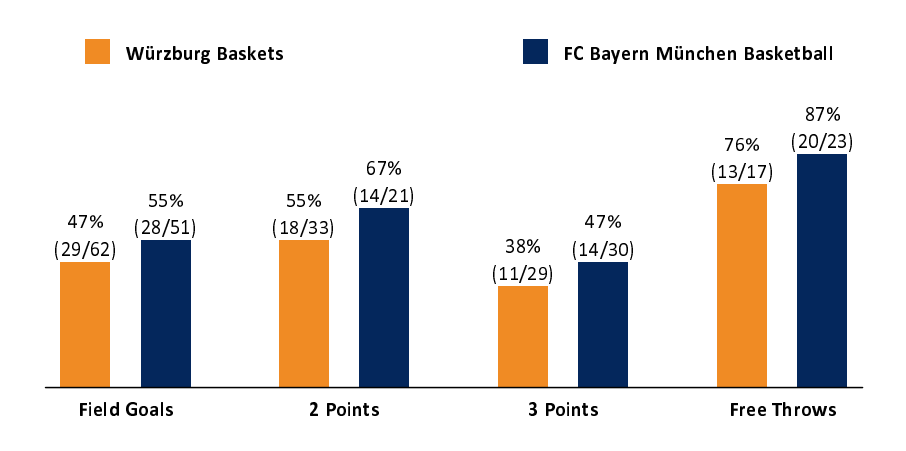

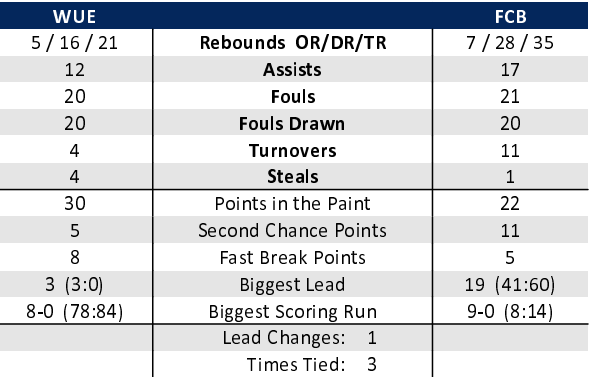

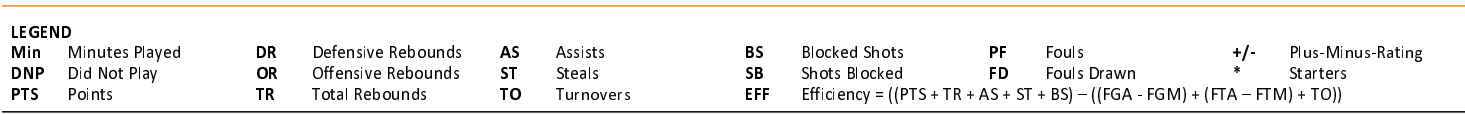